Photoshop 2021 (Version 22.1.1) serial number and product key crack

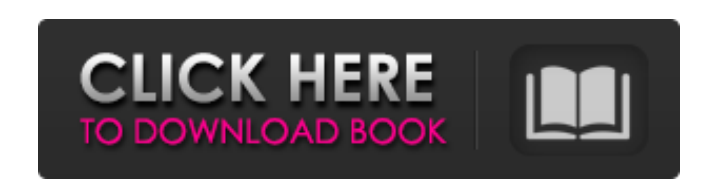

## **Photoshop 2021 (Version 22.1.1) Download (Updated 2022)**

EEE should never use the program If you're serious about editing your images, you need to learn a bit about Photoshop, but don't forget about the basics. Professional editing includes all the main topics. You should use an image-editing program, but don't use Photoshop (or Elements, Lightroom, or any of the other expensive, bloated, bloated programs). As a beginner, you're going to spend most of your time learning the basics and keeping your images clean and organized. You don't need to spend a ton of money on a program that does many of those things for you. If you've taken a good course and you have some basic knowledge about this important subject, then you shouldn't have to spend hours and hours learning Photoshop. For example, Photoshop is too complicated for a novice and will likely end up confusing you. A beginner with a basic knowledge of editing can use free programs like Photoshop Express, Paint.NET, Photo Booth, or GIMP ( \_www.gimp.org ). These programs have much simpler interfaces and interfaces that are extremely

**Photoshop 2021 (Version 22.1.1) Download X64 [Updated]**

Adobe Photoshop Elements has a built-in photo browser. In addition, you can open images from your hard drive and your local or networked network. This article covers Photoshop Elements and its features. It will also explain how to edit images in the Elements software. If you're not an expert user, you'll also be able to learn enough Photoshop Elements to be able to edit professional photos. Get started with Photoshop Elements Before opening the program, I suggest that you familiarize yourself with the main features and functions of Photoshop Elements. In addition, you can access the support content of Photoshop Elements on the official website. Select Open in Photoshop Elements from the Files menu and then navigate to your folders containing photos you want to work with. The first time you open a file, you'll be required to sign in to the Creative Cloud. If you are not a subscriber, you can learn how to create an account on the Official Adobe Website. To use Photoshop Elements you'll need a USB keyboard. Connect the keyboard to the computer and then go to the Devices menu. If your keyboard is not connected to the computer, you will be asked to connect it when you launch the application for the first time. The Elements application has a lot of features and options. If you're familiar with Photoshop, you'll be very familiar with Elements. You can use Photoshop to open and edit most of your files. What's new in Photoshop Elements 18? When Photoshop Elements 18 was released in 2017, it included the following key improvements: New editing tools Shortcuts for common processes Batch-processing features Better printing and exporting New tools to work with video Some of the elements in the above list have only minor improvements. The most important changes include the following: New editing tools You can divide images into many different layers and then layer them. You can use this feature to create details, designs, or anything you want in an image. Additionally, with the new Edit stroke tool you can: Create stroke on existing paths and shapes Draw directly on layers Edit strokes You can apply a radial gradient effect to you photos. This effect adds depth and detail. You can apply it to all the colors, as well as to just a specific color. You can add a text layer and you can also apply text. Now you can customize the text directly in the image. You 388ed7b0c7

Q: Python regex find and replace I'm trying to use the re.sub function to match certain parts of text. When I'm reading in the text using read() and I see specific words I would like to replace it. (The words are name:values in the format name=value) I'm trying to get the following text "name1=value1 name2=value2 name3=value3" Change it into "name1name2name3" Using re.sub(r'(name\*=.\*\b)',r'name\1',text) But it does not work A: Here you go: print re.sub(r'name\*=(.\*\b)', r'name\1', "name1=value1 name2=value2 name3=value3") Output: name1name2name3 Sunday, September 24, 2010 On fun and fashion My husband and I were recently in Barbados with our friends from Florida. We went to the beach with the kids and got a lesson in Barbadian fun. On our way back to the hotel we saw a group of school children playing on the beach. My youngest son called me over and pointed to the children. He told me "They have wooden stick things, right there on the sand, and they are hitting each other with them." My husband and I looked at each other and we were both thinking how do people hit each other with those things?! We couldn't tell what they were doing, but I'm pretty sure they weren't playing tennis. My husband asked the school children what they were doing. They promptly put their hands up and said "yah." As we were on the way to the hotel my husband told the kids to put their hands up. My youngest son told him "yah" and he said "yah" back. It was so cute! 2 comments: Those are called `padukas` and `crokkas` and you will find them at carnival. There is some dispute as to whether those are really lethal weapons! But they are lethal on the beach. It must be an epidemic, they are all over the place. Actually no, they are lethal in a way. At a carnival you would toss them at people to protect yourself from them

**What's New in the Photoshop 2021 (Version 22.1.1)?**

Another useful Photoshop feature is the Hand tools. These tools include the Grab and Move tool. With the Grab tool, you can do the following: Create a new layer Crop an existing image in an exact size Rotate an image If you click on a symbol with the Grab tool, you can also pick up the selected image and use it as a new layer. Likewise, you can click on a photo and start dragging in the image to crop it. If you rotate the photo by dragging, the text and borders can be rotated as well. You can also click on a subject in a picture and drag it into a new area in a new image. This will rotate the image and any objects in it. You can also use a brush or the eraser tool to erase unwanted objects from a photo. Brushes: Brushes are an essential part of any Photoshop user. Although Photoshop comes with dozens of brushes, you can create your own with the Pen tool. You can create some quality brushes with a photo editing program before exporting them to Photoshop. A photo editing program can detect the basic color in the image, and then give you the option of various "shades" of that color to choose from. You can then import that image into Photoshop, create a brush from it, and then use it on other images. You can also use the Pen tool to create images in Photoshop that have a different color theme than the originals. Sometimes, however, Photoshop doesn't recognize a brush. This can happen if the color in a photo is too similar to the color in another image. To fix this problem, go to Image > Adjustments > Color Balance. This will allow you to adjust the color balance of your photo. It may have to be adjusted a few times until you get the color to where you want it. Photoshop's Brush tools can do a lot more than simply painting on an image. You can use the brush to paint out small areas in images. This can be useful for erasing unwanted objects from an image. You can also use the Brush tool to help you paint a new photo in a photo editor. If you paint on a layer, the color will always stick with that layer. It doesn't merge into the colors of the underlying layer. You can use this trick if you have a picture of something you want to erase from an image. By painting on that layer, you can more easily remove it. You can also use the Brush

**System Requirements For Photoshop 2021 (Version 22.1.1):**

CPU: Core 2 Duo 2.4 GHz or higher (dual core processor recommended) OS: Windows Vista, Windows 7, Windows 8, Windows 8.1 (32-bit & 64-bit) RAM: 2 GB or higher Hard Disk Space: 15 GB of free space Game System Requirements: The minimum system requirements for Ubuntu are: CPU: Intel i3 (dual core recommended) OS: Ubuntu 12.04 LTS RAM: 1 GB (2 GB or more recommended)

<http://descsamoun.yolasite.com/resources/Photoshop-CS4-Crack-Keygen---With-Registration-Code-Free-For-PC-April2022.pdf> <https://www.distributorbangunan.com/adobe-photoshop-2020-mem-patch-with-registration-code-download/> <http://vogelmorntennisclub.com/?p=5287> [https://waappitalk.com/upload/files/2022/07/UkHF3jxHIydgwml7nfYQ\\_05\\_17b0a577dfd6618800a324f0c7d75b8a\\_file.pdf](https://waappitalk.com/upload/files/2022/07/UkHF3jxHIydgwml7nfYQ_05_17b0a577dfd6618800a324f0c7d75b8a_file.pdf) <http://tutorialspointexamples.com/?p=> <https://germanconcept.com/photoshop-cc-2015-version-16-crack-with-serial-number/> <https://theblinkapp.com/photoshop-cc-2015-version-18-crack-serial-number-x64/> <http://www.kiwitravellers2017.com/2022/07/05/photoshop-2022-crack-mega-free/> <https://copasulassessoria.com.br/advert/adobe-photoshop-2021-version-22-3-crack-file-only-for-windows/> <http://www.louxiran.com/adobe-photoshop-2022-version-23-0-keygen-download-3264bit/> [http://igpsclub.ru/social/upload/files/2022/07/GDVQktmdBSn6S5IzGdck\\_05\\_5d050f15a83f822d8b93d3214941ee36\\_file.pdf](http://igpsclub.ru/social/upload/files/2022/07/GDVQktmdBSn6S5IzGdck_05_5d050f15a83f822d8b93d3214941ee36_file.pdf) <https://wmich.edu/system/files/webform/gilljay960.pdf> [https://jahaniel.com/wp-content/uploads/2022/07/Adobe\\_Photoshop\\_CC.pdf](https://jahaniel.com/wp-content/uploads/2022/07/Adobe_Photoshop_CC.pdf) <https://www.pickupevent.com/adobe-photoshop-2022-version-23-1-1-crack-patch-with-product-key-free-download-x64/> <http://yachtwaypoints.com/photoshop-2021-version-22-patch-with-serial-key-free-mac-win-latest-2022/> <https://p2p-tv.com/photoshop-2022-version-23-0-1-serial-key-free-download/> <https://www.faceauxdragons.com/advert/adobe-photoshop-cc-2019-crack-activation-code-download/> <http://amlakparleman.com/wp-content/uploads/2022/07/bercarr.pdf> <https://coolbreezebeverages.com/adobe-photoshop-2021-version-22-0-0-with-registration-code-free-download-mac-win-2022/> <https://fam-dog.ch/advert/photoshop-2021-version-22-4-crack-keygen-with-serial-number-product-key-full-download-mac-win/> <https://sagitmymindasset.com/education/adobe-photoshop-cc-2015-version-17-crack-free-license-key-free-mac-win/> https://pra-namorar.paineldemonstrativo.com.br/upload/files/2022/07/Pi5CHvqpllDmd6CqKW8p\_05\_9c96039b3a9d9f9204822f9e5513ccc8\_file.pdf [https://www.recentstatus.com/upload/files/2022/07/wsEjfGQsrN1Kx1ovgMaN\\_05\\_17b0a577dfd6618800a324f0c7d75b8a\\_file.pdf](https://www.recentstatus.com/upload/files/2022/07/wsEjfGQsrN1Kx1ovgMaN_05_17b0a577dfd6618800a324f0c7d75b8a_file.pdf) <http://www.camptalk.org/adobe-photoshop-2021-version-22-5-serial-number-full-torrent-free-download-3264bit/> <http://barrillos.org/2022/07/05/photoshop-2021-version-22-4-2-product-key-activation-code-with-keygen/> <https://wildbienenbox.de/wp-content/uploads/2022/07/wailizb.pdf> <https://www.cakeresume.com/portfolios/f368f0> <https://sattology.org/wp-content/uploads/2022/07/igndori.pdf> [https://philippinesrantsandraves.com/upload/files/2022/07/Zkkrj8661dQ2wh4P6mmq\\_05\\_75ecf8b57f1115771b3b934e3d74e415\\_file.pdf](https://philippinesrantsandraves.com/upload/files/2022/07/Zkkrj8661dQ2wh4P6mmq_05_75ecf8b57f1115771b3b934e3d74e415_file.pdf) <http://www.ventadecoches.com/photoshop-cs4-hack-with-license-code-free-mac-win-march-2022/>